## **Berechtigungen der Zugriffe auf die EVALARM Clients**

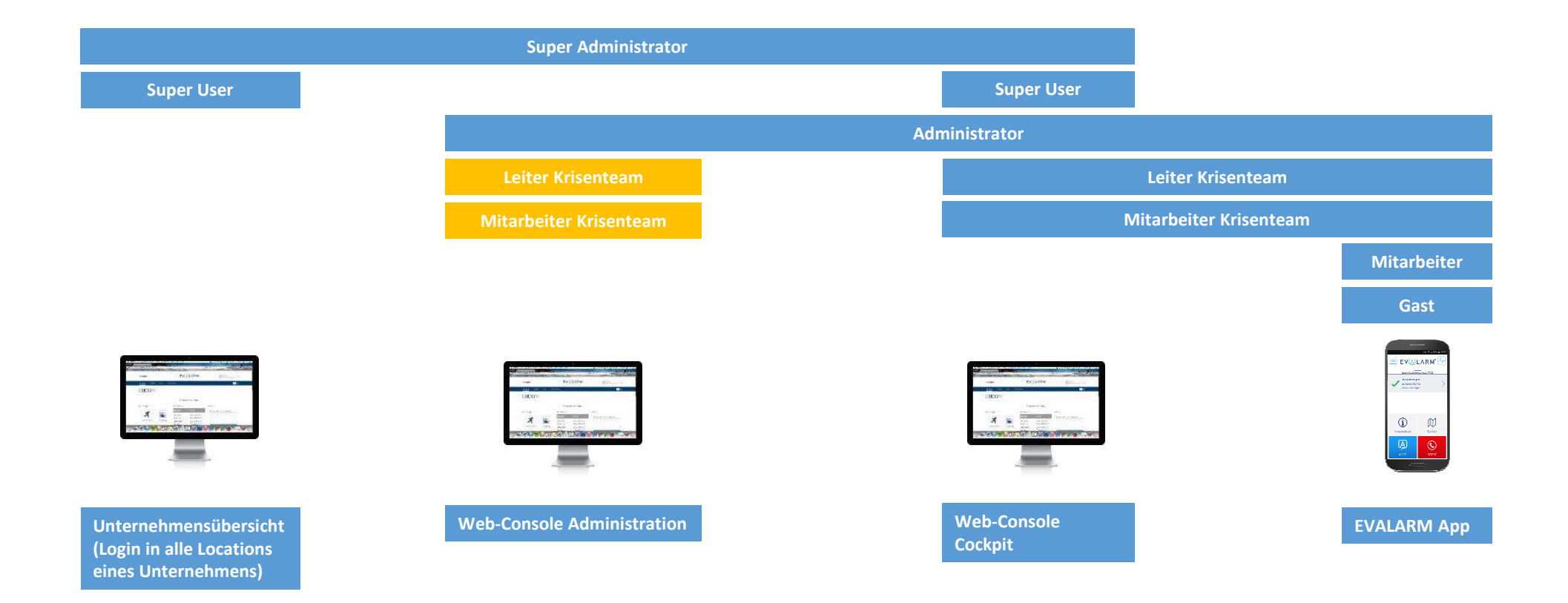

= berechtigt= kann in den Berechtigungen konfiguriert werden

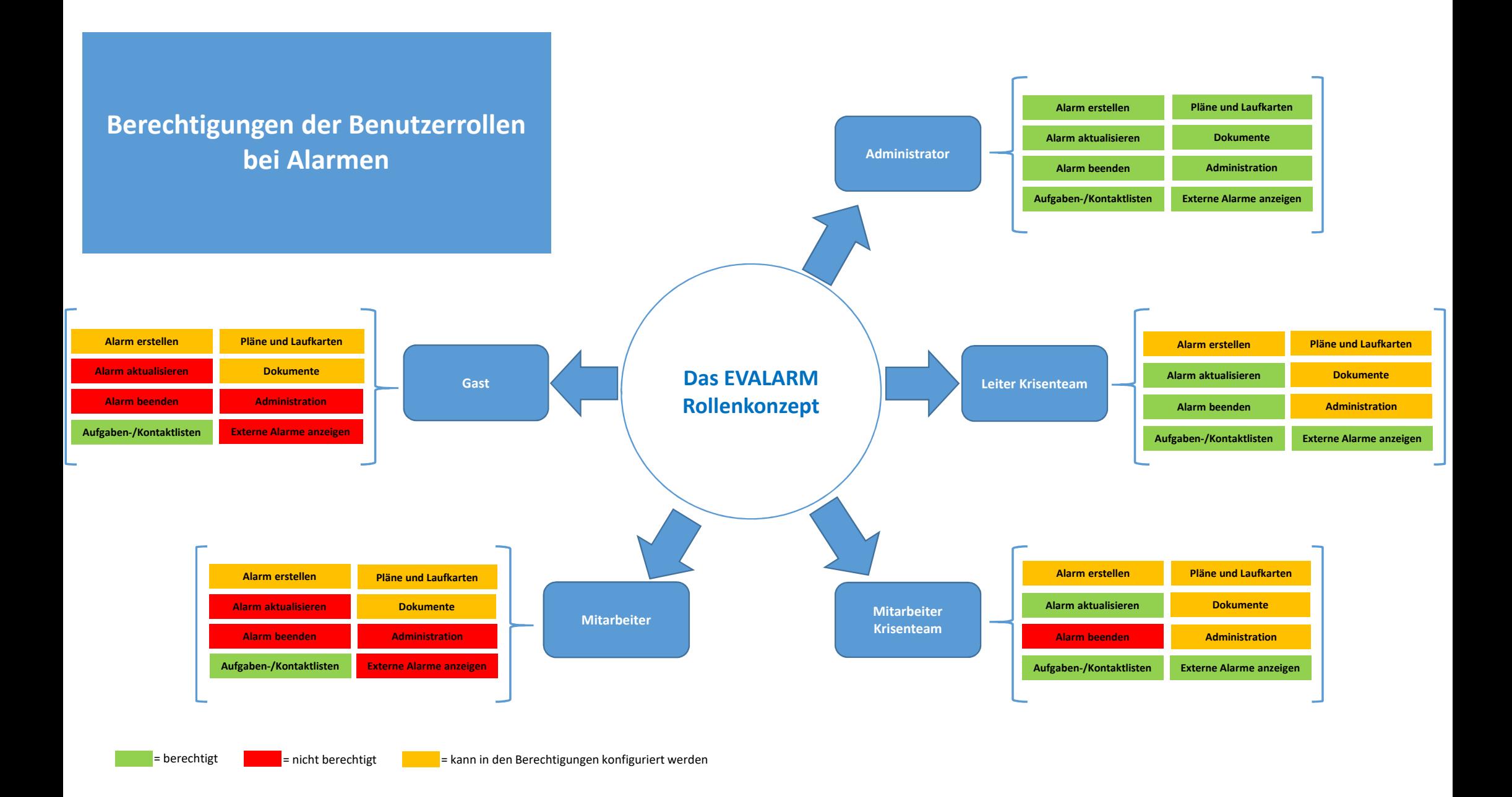

**Berechtigungen der Benutzerrollen bei den Zusatzmodulen SOS\*, Evakuierung\* & Totmannschaltung\***

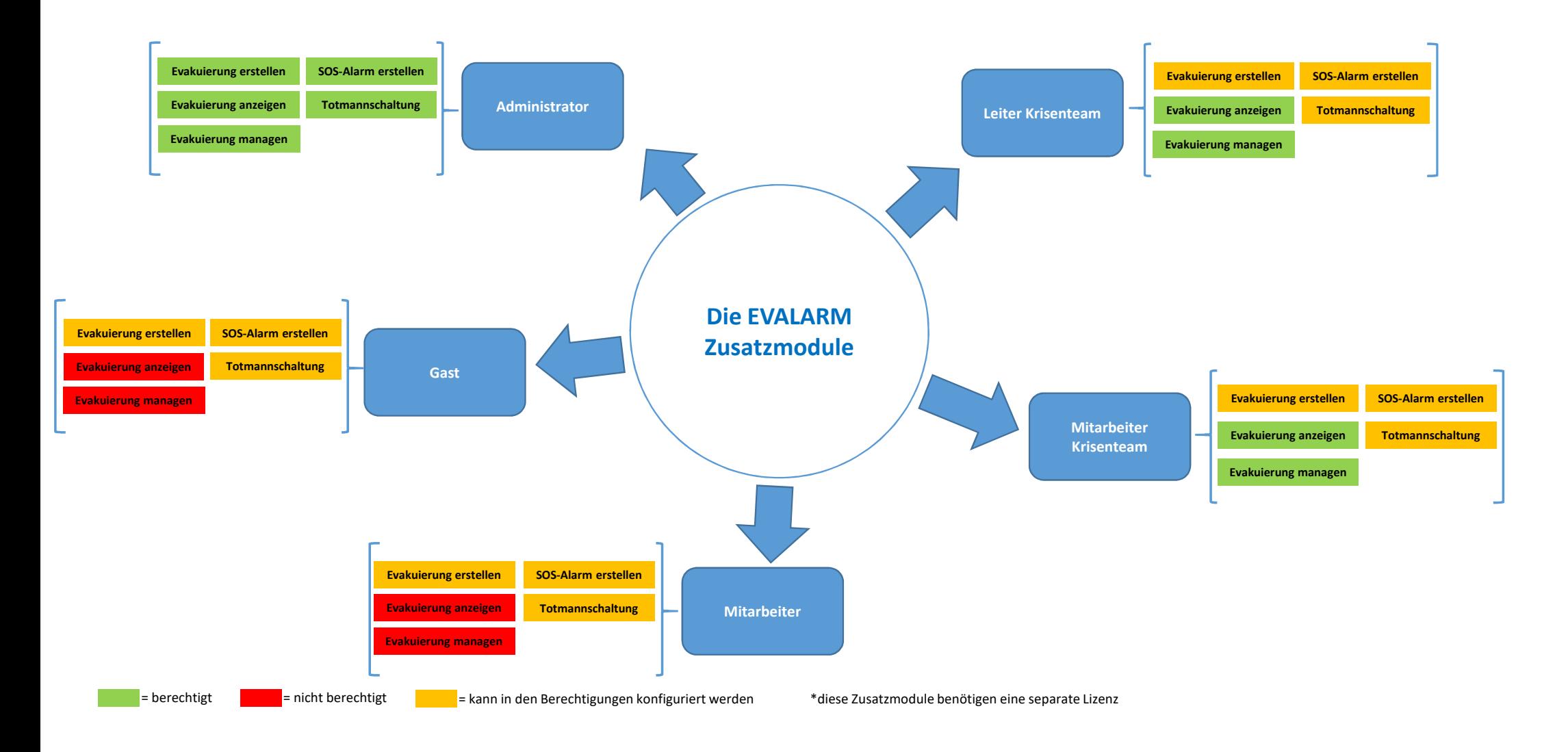

## **Zusammenfassende Übersicht**

 $\bullet$  = berechtigt = berechtigt **<sup>X</sup>** = nicht berechtigt

 $\frac{*}{-}$  = kann in den Berechtigungen konfiguriert werden \*diese Zusatzmodule benötigen eine separate Lizenz

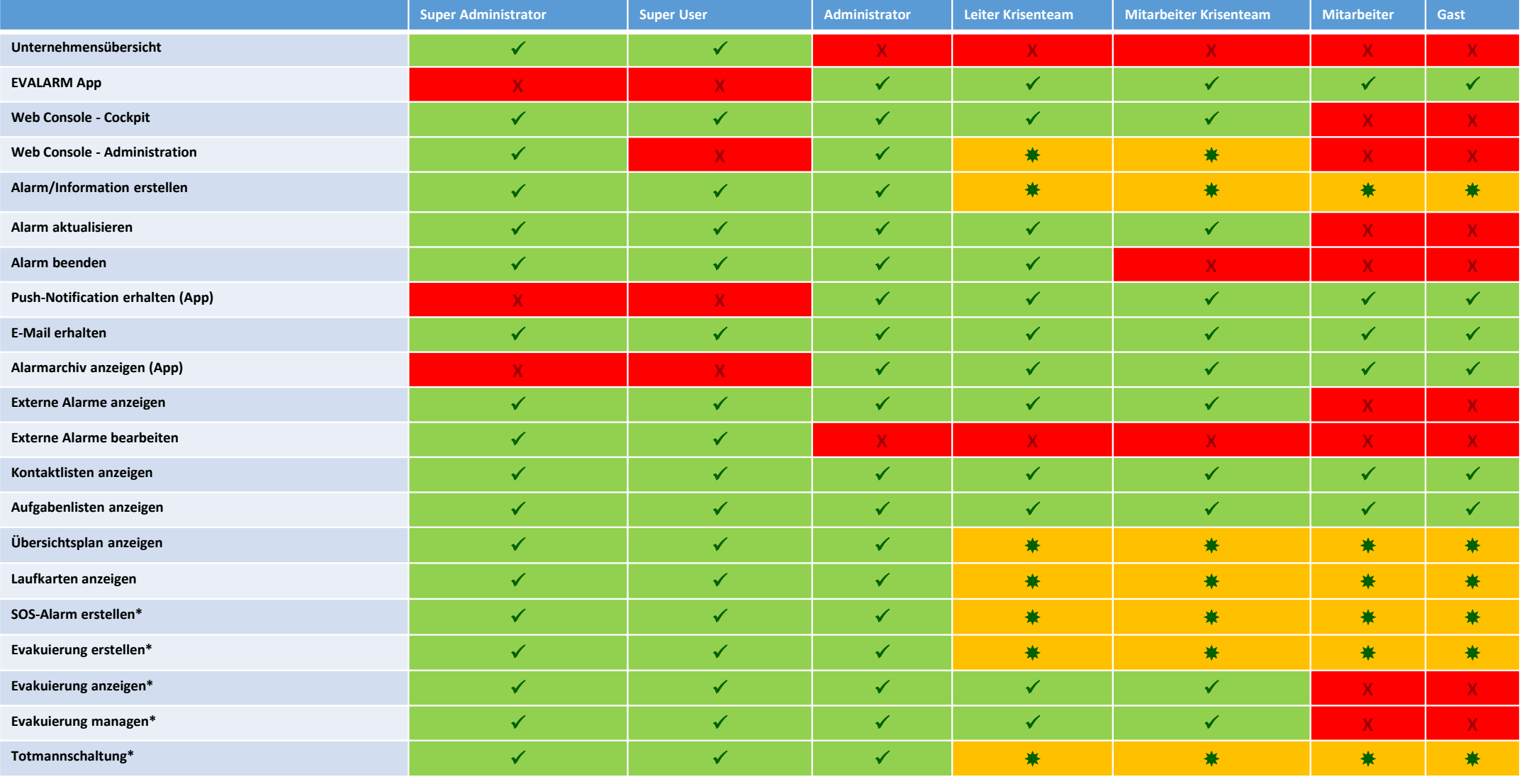